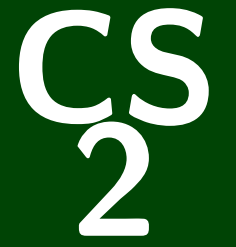

# **Introduction to Programming Methods**

CS 2: Introduction to Programming Methods

# **Hashing: Part 2**

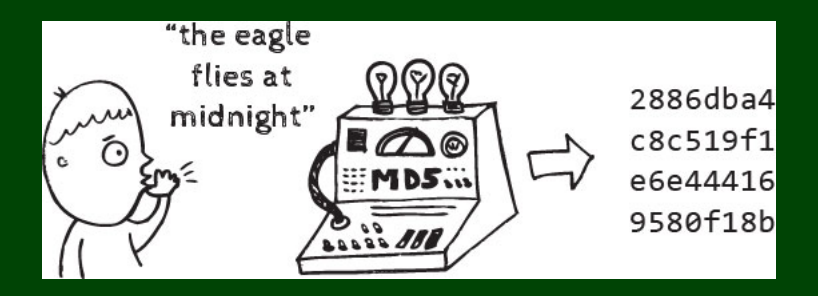

#### **HashTable Review 1**

#### Hash Tables

- **Provides**  $\mathcal{O}(1)$  core Dictionary operations (on average)
- We call the key space the "universe": *U* and the Hash Table *T*
- We should use this data structure only when we expect  $|U| \gg |T|$
- (Or, the key space is non-integer values.)

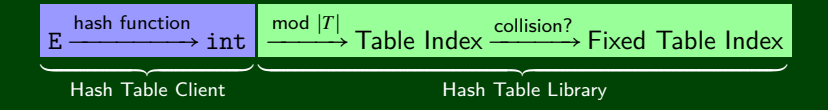

#### Another Consideration?

**What do we do when** λ **(the load factor) gets too large?**

### **Hashing Choices 2**

- <sup>1</sup> Choose a hash function
- <sup>2</sup> Choose a table size
- <sup>3</sup> Choose a collision resolution strategy
	- Separate Chaining
	- Linear Probing
	- Quadratic Probing
	- Double Hashing
	- Other issues to consider:
- 4 Choose an implementation of deletion
- 5 Choose a λ that means the table is "too full"

We discussed the first few of these last time. We'll discuss the rest today.

#### Definition (Collision)

A **collision** is when two distinct keys map to the same location in the hash table.

A good hash function attempts to avoid as many collisions as possible, but they are inevitable.

#### **How do we deal with collisions?**

There are multiple strategies:

- Separate Chaining
- Open Addressing
	- Linear Probing
	- Quadratic Probing
	- Double Hashing

**Open Addressing** is a type of collision resolution strategy that resolves collisions by choosing a different location when the natural choice is full.

**Open Addressing** is a type of collision resolution strategy that resolves collisions by choosing a different location when the natural choice is full.

There are many types of open addressing. Here's the key ideas:

- We **must** be able to duplicate the path we took.
- We want to use **all** the spaces in the table.
- We want to avoid putting lots of keys close together.

**Open Addressing** is a type of collision resolution strategy that resolves collisions by choosing a different location when the natural choice is full.

There are many types of open addressing. Here's the key ideas:

- We **must** be able to duplicate the path we took.
- We want to use **all** the spaces in the table.
- We want to avoid putting lots of keys close together.
- It turns out some of these are difficult to achieve. . .

```
Strategy #1: Linear Probing
```
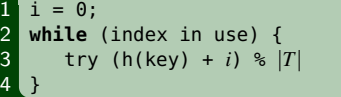

**Open Addressing** is a type of collision resolution strategy that resolves collisions by choosing a different location when the natural choice is full.

There are many types of open addressing. Here's the key ideas:

- We **must** be able to duplicate the path we took.
- We want to use **all** the spaces in the table.
- We want to avoid putting lots of keys close together.

It turns out some of these are difficult to achieve. . .

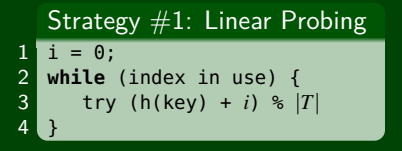

#### Example

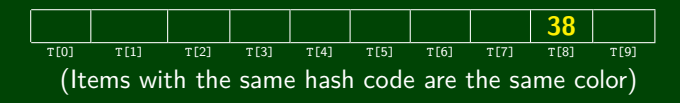

**Open Addressing** is a type of collision resolution strategy that resolves collisions by choosing a different location when the natural choice is full.

There are many types of open addressing. Here's the key ideas:

- We **must** be able to duplicate the path we took.
- We want to use **all** the spaces in the table.
- We want to avoid putting lots of keys close together.

It turns out some of these are difficult to achieve. . .

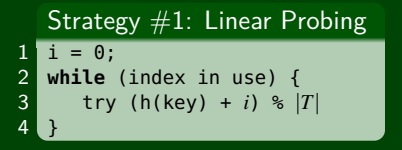

#### Example

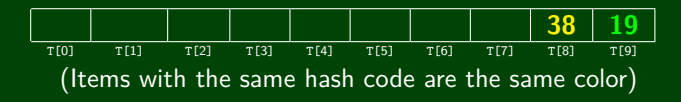

**Open Addressing** is a type of collision resolution strategy that resolves collisions by choosing a different location when the natural choice is full.

There are many types of open addressing. Here's the key ideas:

- We **must** be able to duplicate the path we took.
- We want to use **all** the spaces in the table.
- We want to avoid putting lots of keys close together.

It turns out some of these are difficult to achieve. . .

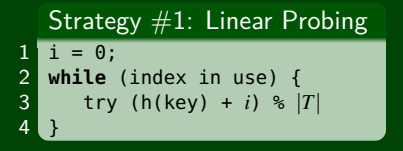

#### Example

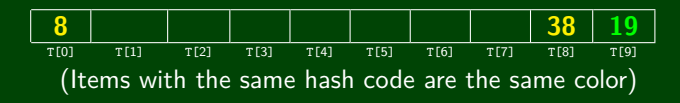

**Open Addressing** is a type of collision resolution strategy that resolves collisions by choosing a different location when the natural choice is full.

There are many types of open addressing. Here's the key ideas:

- We **must** be able to duplicate the path we took.
- We want to use **all** the spaces in the table.
- We want to avoid putting lots of keys close together.

It turns out some of these are difficult to achieve. . .

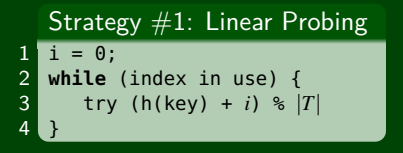

#### Example

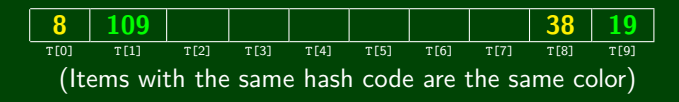

**Open Addressing** is a type of collision resolution strategy that resolves collisions by choosing a different location when the natural choice is full.

There are many types of open addressing. Here's the key ideas:

- We **must** be able to duplicate the path we took.
- We want to use **all** the spaces in the table.
- We want to avoid putting lots of keys close together.

It turns out some of these are difficult to achieve. . .

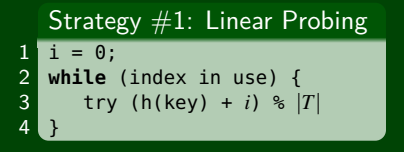

#### Example

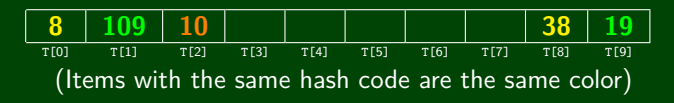

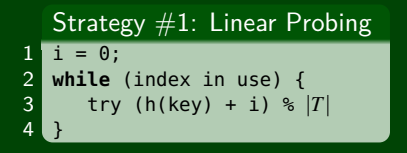

Insert 38,19,8,109,10 into a hash table with hash function  $h(x) = x$  and **linear probing** 

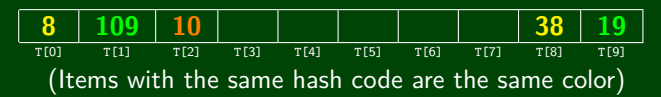

- $\blacksquare$  insert? Finds the **next** open spot. The worst case is  $\mathcal{O}(n)$
- find?

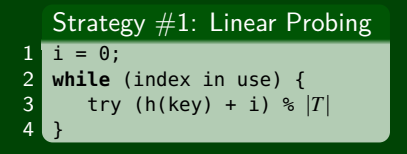

Insert 38,19,8,109,10 into a hash table with hash function  $h(x) = x$  and **linear probing** 

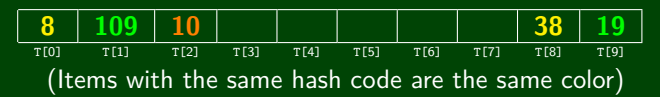

- $\blacksquare$  insert? Finds the **next** open spot. The worst case is  $\mathcal{O}(n)$
- **find?** We have to retrace our steps. If the insert chain was  $k$  long, then find  $\in \mathcal{O}(k)$ .
- delete?

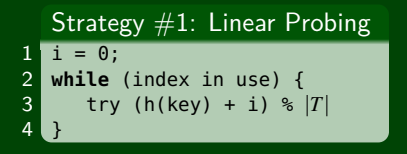

Insert 38,19,8,109,10 into a hash table with hash function  $h(x) = x$  and **linear probing** 

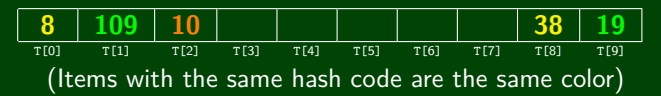

- $\blacksquare$  insert? Finds the **next** open spot. The worst case is  $\mathcal{O}(n)$
- **find?** We have to retrace our steps. If the insert chain was  $k$  long, then find  $\in \mathcal{O}(k)$ .
- delete? We don't have a choice; we **must** use lazy deletion. What happens if we delete 19 and then do find(109) in our example?

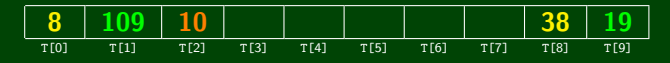

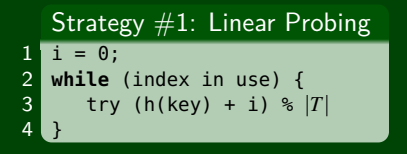

Insert 38,19,8,109,10 into a hash table with hash function  $h(x) = x$  and **linear probing** 

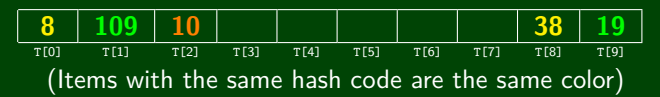

- $\blacksquare$  insert? Finds the **next** open spot. The worst case is  $\mathcal{O}(n)$
- **find?** We have to retrace our steps. If the insert chain was  $k$  long, then find  $\in \mathcal{O}(k)$ .
- delete? We don't have a choice; we **must** use lazy deletion. What happens if we delete 19 and then do find(109) in our example?

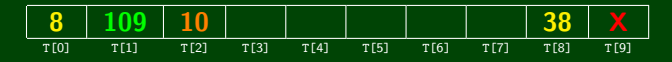

#### Which Criteria Does Linear Probing Meet?

We want to use all the spaces in the table.

#### Which Criteria Does Linear Probing Meet?

- We want to use all the spaces in the table. **Yes! Linear probing will fill the whole table**.
- We want to avoid putting lots of keys close together.

#### Which Criteria Does Linear Probing Meet?

- We want to use all the spaces in the table. **Yes! Linear probing will fill the whole table**.
- We want to avoid putting lots of keys close together. **Uh. . . not so much**

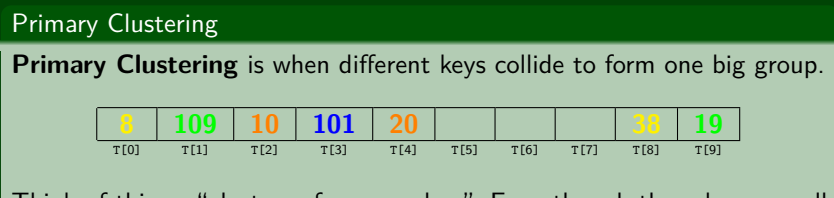

Think of this as "clusters of many colors". Even though these keys are all different, they end up in a giant cluster.

#### Which Criteria Does Linear Probing Meet?

- We want to use all the spaces in the table. **Yes! Linear probing will fill the whole table**.
- We want to avoid putting lots of keys close together. **Uh. . . not so much**

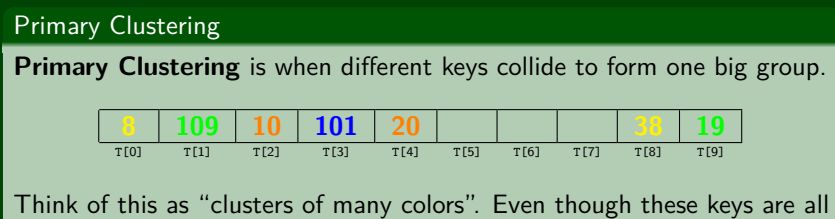

different, they end up in a giant cluster.

In linear probing, we expect to get  $\mathcal{O}(\lg n)$  size clusters.

**This is really bad! But, how bad, really?**

Load Factor & Space Usage

Note that  $\lambda \leq 1$ , and we will eventually get to  $\lambda = 1$ .

### Average Number of Probes

### **Unsuccessful Search**

$$
\frac{1}{2}\left(1+\frac{1}{(1-\lambda)^2}\right)
$$

### **Successful Search**

$$
\frac{1}{2}\left(1+\frac{1}{(1-\lambda)}\right)
$$

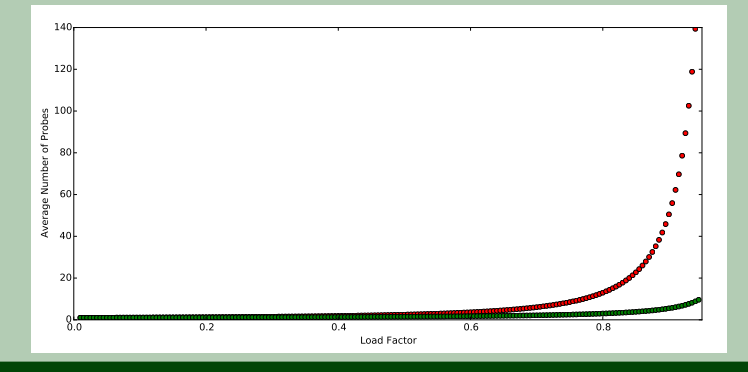

There's nothing theoretically wrong with open addressing that forces primary clustering. We'd like a different (easy to compute) function to probe with. That is:

```
Open Addressing In General
```
Choose a new function  $f(x)$  and then probe with

 $(h(\text{key}) + f(i))$  mod |*T*|

There's nothing theoretically wrong with open addressing that forces primary clustering. We'd like a different (easy to compute) function to probe with. That is:

```
Open Addressing In General
```
Choose a new function  $f(x)$  and then probe with

 $(h(\text{key}) + f(i))$  mod |*T*|

Strategy #2: Quadratic Probing

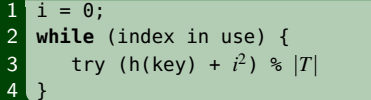

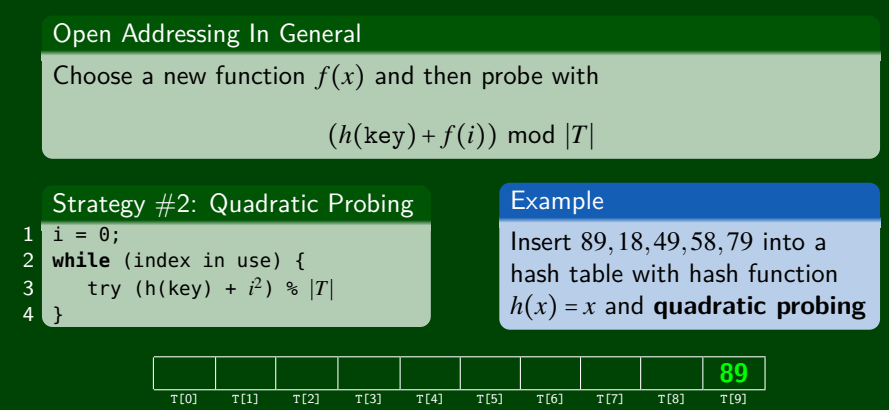

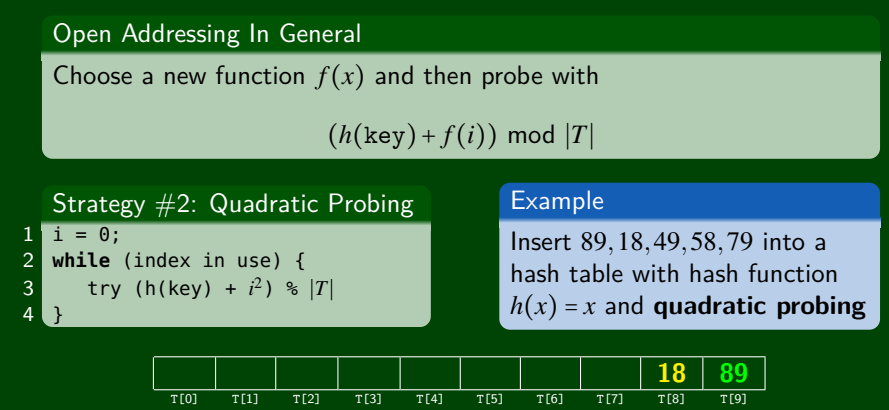

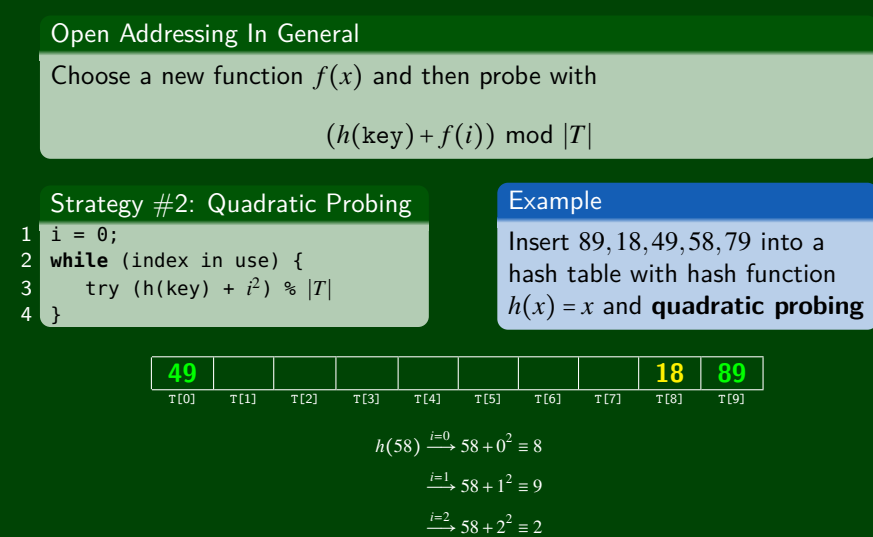

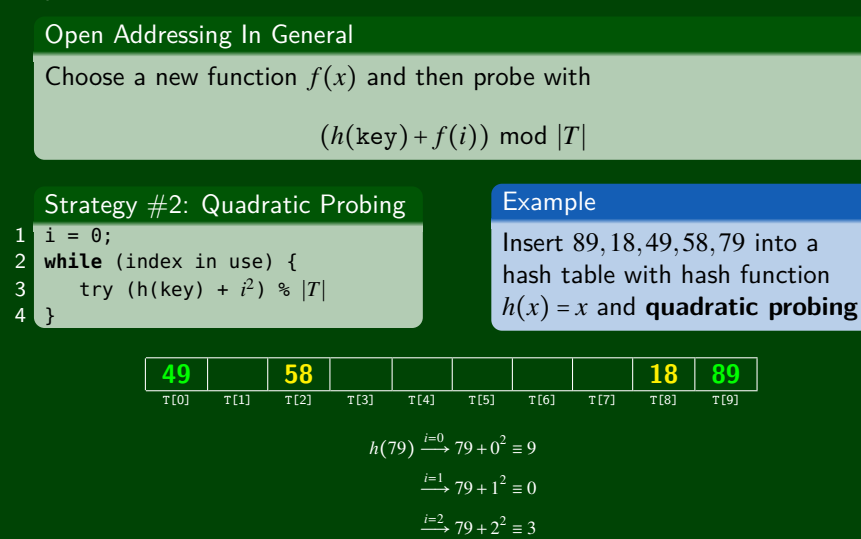

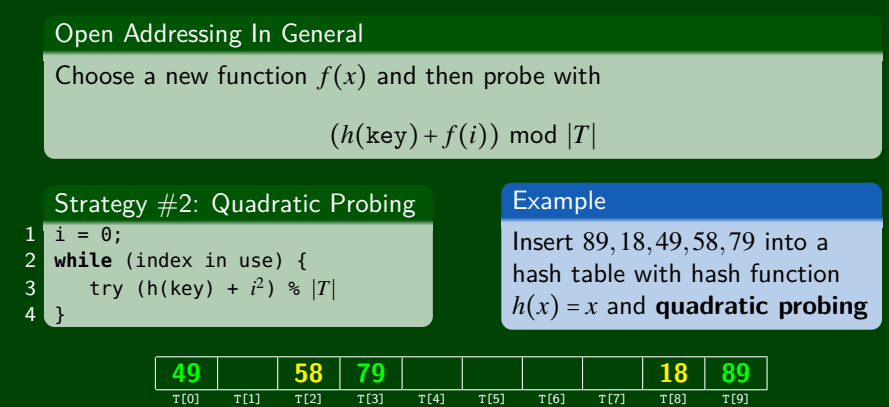

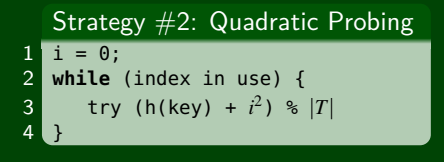

#### Example

Insert 76,40,48,5,55,47 into a hash table with hash function  $h(x) = x$  and **quadratic probing** 

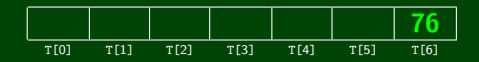

 $h(76) \xrightarrow{i=0} 76 + 0^2 \equiv_7 6$ 

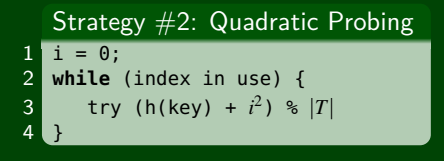

#### Example

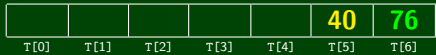

$$
h(40) \xrightarrow{i=0} 40 + 0^2 \equiv_7 5
$$

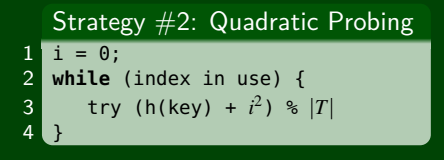

#### Example

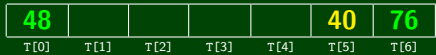

$$
h(48) \xrightarrow{i=0} 48 + 0^2 \equiv_7 6
$$
  

$$
\xrightarrow{i=1} 48 + 1^2 \equiv_7 0
$$

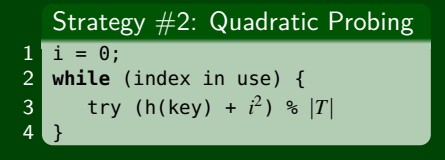

#### Example

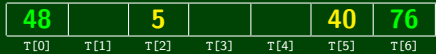

$$
h(5) \xrightarrow{i=0} 5 + 0^2 \equiv_7 5
$$

$$
\xrightarrow{i=1} 5 + 1^2 \equiv_7 6
$$

$$
\xrightarrow{i=2} 5 + 2^2 \equiv_7 2
$$

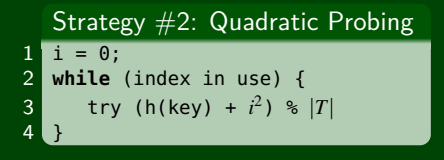

#### Example

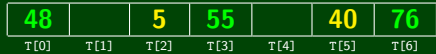

$$
h(55) \xrightarrow{i=0} 55 + 0^2 \equiv_7 6
$$
  

$$
\xrightarrow{i=1} 55 + 1^2 \equiv_7 0
$$
  

$$
\xrightarrow{i=2} 55 + 2^2 \equiv_7 3
$$

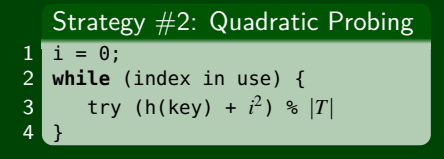

#### Example

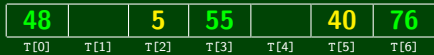

$$
h(47) \xrightarrow{i=0} 47 + 0^2 \equiv_7 5
$$
  
\n
$$
\xrightarrow{i=1} 47 + 1^2 \equiv_7 6
$$
  
\n
$$
\xrightarrow{i=2} 47 + 2^2 \equiv_7 2
$$
  
\n
$$
\xrightarrow{i=3} 47 + 3^2 \equiv_7 0
$$
  
\n
$$
\xrightarrow{i=4} 47 + 4^2 \equiv_7 0
$$
  
\n
$$
\xrightarrow{i=5} 47 + 5^2 \equiv_7 2
$$

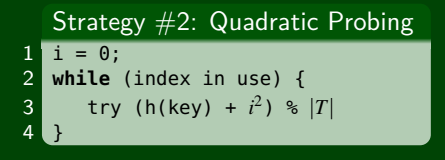

#### Example

Insert 76,40,48,5,55,47 into a hash table with hash function  $h(x) = x$  and **quadratic probing** 

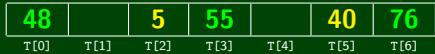

$$
h(47) \xrightarrow{i=0} 47 + 0^2 = 75
$$
  
\n
$$
\xrightarrow{i=1} 47 + 1^2 = 76
$$
  
\n
$$
\xrightarrow{i=2} 47 + 2^2 = 72
$$
  
\n
$$
\xrightarrow{i=3} 47 + 3^2 = 70
$$
  
\n
$$
\xrightarrow{i=4} 47 + 4^2 = 70
$$
  
\n
$$
\xrightarrow{i=5} 47 + 5^2 = 72
$$

#### **We will never get a 1 or a 4!**

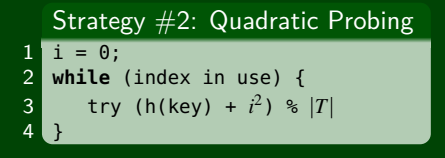

#### Example

Insert 76,40,48,5,55,47 into a hash table with hash function  $h(x) = x$  and **quadratic probing** 

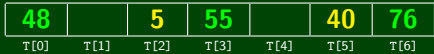

$$
h(47) \xrightarrow{i=0} 47 + 0^2 = 75
$$
  
\n
$$
\xrightarrow{i=1} 47 + 1^2 = 76
$$
  
\n
$$
\xrightarrow{i=2} 47 + 2^2 = 72
$$
  
\n
$$
\xrightarrow{i=3} 47 + 3^2 = 70
$$
  
\n
$$
\xrightarrow{i=4} 47 + 4^2 = 70
$$
  
\n
$$
\xrightarrow{i=5} 47 + 5^2 = 72
$$

#### **We will never get a 1 or a 4!**

This means we will never be able to insert 47. What's going on?

### **Quadratic Probing: Table Coverage 10**

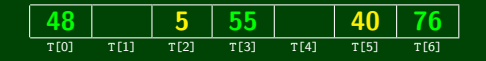

#### Why Does insert(47) Fail?

For all *i*,  $(5+i^2)$  mod  $7 \in \{0,2,5,6\}$ . The proof is by induction. This actually generalizes:

For all *c*,*k*, (*c*+*i* 2 ) mod *k* = (*c*+(*i*−*k*) 2 ) mod *k*

### **Quadratic Probing: Table Coverage 10**

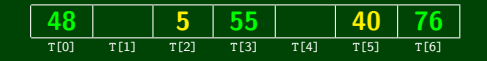

#### Why Does insert(47) Fail?

For all *i*,  $(5+i^2)$  mod  $7 \in \{0,2,5,6\}$ . The proof is by induction. This actually generalizes:

For all *c*,*k*, (*c*+*i* 2 ) mod *k* = (*c*+(*i*−*k*) 2 ) mod *k*

So, quadratic probing doesn't always **fill the table**.

### **Quadratic Probing: Table Coverage 10**

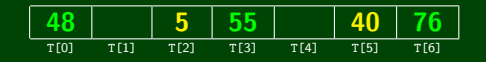

#### Why Does insert(47) Fail?

For all *i*,  $(5+i^2)$  mod  $7 \in \{0,2,5,6\}$ . The proof is by induction. This actually generalizes:

For all *c*,*k*, 
$$
(c + i^2)
$$
 mod  $k = (c + (i - k)^2)$  mod *k*

So, quadratic probing doesn't always **fill the table**.

#### The Good News!

If  $|T|$  is prime and  $\lambda < \frac{1}{2}$  $\frac{1}{2}$ , then quadratic probing will find an empty slot in at most  $\frac{|T|}{2}$  $\frac{T}{2}$  probes. So, if we keep  $\lambda < \frac{1}{2}$  $\frac{1}{2}$ , we don't need to detect cycles. The proof will be posted on the website.

So, does quadratic probing completely fix **clustering**?

With linear probing, we saw **primary clustering** (keys hashing **near** each other). Quadratic Probing fixes this by "jumping". Unfortunately, we still get **secondary clustering**:

#### Secondary Clustering

**Secondary Clustering** is when different keys hash to the same place and follow the same probing sequence.

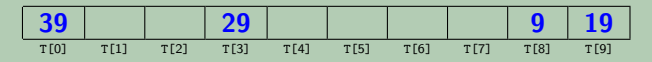

Think of this as long probing chains of the same color. The keys all start at the same place; so, the chain gets really long.

We can avoid secondary clustering by using a probe function that **depends on the key**.

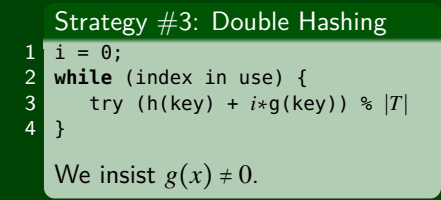

#### Example

Insert 13,28,33,147,43 into a hash table with:

\n- $$
h(x) = x
$$
\n- $g(x) = 1 + \left(\frac{x}{|T|}\right)$  mod  $(|T| - 1)$
\n- using double hashing
\n

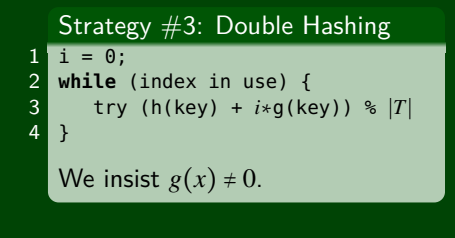

#### Example

Insert 13,28,33,147,43 into a hash table with:

\n- $$
h(x) = x
$$
\n- $g(x) = 1 + \left(\frac{x}{|T|}\right) \mod (|T| - 1)$
\n

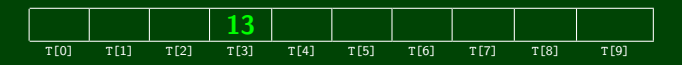

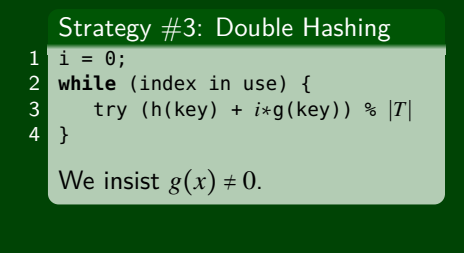

#### Example

Insert 13,28,33,147,43 into a hash table with:

\n- $$
h(x) = x
$$
\n- $g(x) = 1 + \left(\frac{x}{|T|}\right) \mod (|T| - 1)$
\n

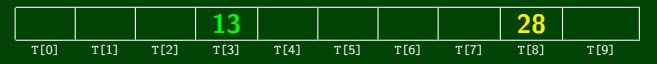

$$
h(33) \xrightarrow{i=0} 33 + 0 \equiv 3
$$
  

$$
\xrightarrow{i=1} 33 + 1(1 + 3 \text{ mod } 9) \equiv 7
$$

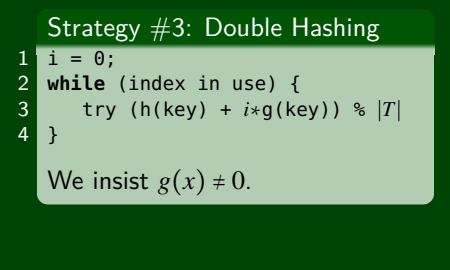

#### Example

Insert 13,28,33,147,43 into a hash table with:

\n- $$
h(x) = x
$$
\n- $g(x) = 1 + \left(\frac{x}{|T|}\right) \mod (|T| - 1)$
\n

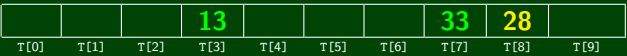

$$
h(147) \xrightarrow{i=0} 147 + 0 \equiv 7
$$
  
\n
$$
\xrightarrow{i=1} 147 + 1(1 + 14 \text{ mod } 9) \equiv 3
$$
  
\n
$$
\xrightarrow{i=1} 147 + 2(1 + 14 \text{ mod } 9) \equiv 9
$$

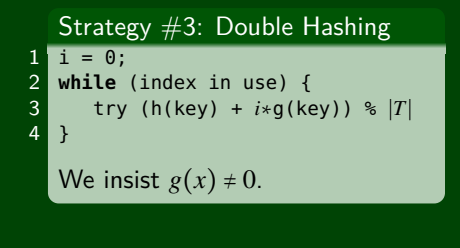

#### Example

Insert 13,28,33,147,43 into a hash table with:

\n- $$
h(x) = x
$$
\n- $g(x) = 1 + \left(\frac{x}{|T|}\right) \mod (|T| - 1)$
\n

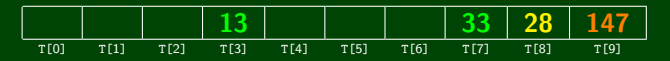

$$
h(43) \xrightarrow{i=0} 43 + 0 \equiv 3
$$
  

$$
\xrightarrow{i=1} 43 + 1(1 + 4 \mod 9) \equiv 8
$$
  

$$
\xrightarrow{i=1} 43 + 2(1 + 4 \mod 9) \equiv 3
$$
  

$$
\xrightarrow{i=1} 43 + 3(1 + 4 \mod 9) \equiv 8
$$

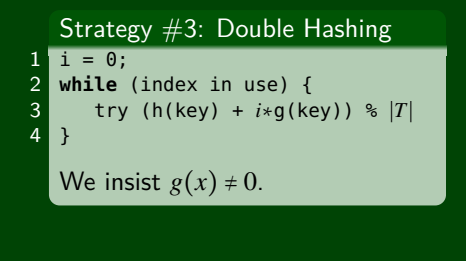

#### Example

Insert 13,28,33,147,43 into a hash table with:

\n- $$
h(x) = x
$$
\n- $g(x) = 1 + \left(\frac{x}{|T|}\right) \mod (|T| - 1)$
\n

#### using **double hashing**

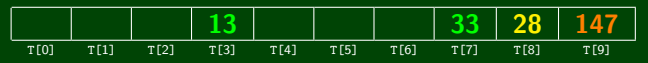

$$
h(43) \xrightarrow{i=0} 43 + 0 \equiv 3
$$
  
\n
$$
\xrightarrow{i=1} 43 + 1(1 + 4 \mod 9) \equiv 8
$$
  
\n
$$
\xrightarrow{i=1} 43 + 2(1 + 4 \mod 9) \equiv 3
$$
  
\n
$$
\xrightarrow{i=1} 43 + 3(1 + 4 \mod 9) \equiv 8
$$

#### **We got stuck again!**

### **Double Hashing Analysis 13**

#### Filling the Table

Just like with Quadratic Probing, we sometimes hit an infinite loop with double hashing. We will not get an infinite loop in the case with primes  $p, q$  such that  $2 < q < p$ :

- $h(\text{key}) = \text{key} \text{mod } p$
- $g(\text{key}) = q (\text{key} \mod q)$

#### Uniform Hashing

For double hashing, we assume **uniform hashing** which means:

$$
Pr(g(\text{key1}) \text{ mod } p = g(\text{key2}) \text{ mod } p) = \frac{1}{p}
$$

#### Average Number of Probes

**Unsuccessful Search** 1

 $1-\lambda$ 

**Successful Search**

$$
\frac{1}{\lambda}\ln\left(\frac{1}{1-\lambda}\right)
$$

**This is way better than linear probing.**

### **Where We Are 14**

### Separate Chaining is Easy!

- **find, delete proportional to load factor on average**
- $\blacksquare$  insert can be constant if just push on front of list

#### Open Addressing is Tricky!

- Clustering issues
- Doesn't always use the whole table
- Why Use it?
	- **Less memory allocation**
	- Easier data representation

Now, let's move on to resizing the table.

When  $\lambda$  is too big, create a bigger table and copy over the items

When  $\lambda$  is too big, create a bigger table and copy over the items

#### When To Resize

With separate chaining, we decide when to resize (should be  $\lambda \le 1$ )

With open addressing, we need to keep  $\lambda < \frac{1}{2}$ 2

New Table Size?

When  $\lambda$  is too big, create a bigger table and copy over the items

#### When To Resize

With separate chaining, we decide when to resize (should be  $\lambda \le 1$ )

With open addressing, we need to keep  $\lambda < \frac{1}{2}$ 2

#### New Table Size?

- Like always, we want around "twice as big"
- ... but it should still be prime
- So, choose the next prime about twice as big

#### How To Resize

When  $\lambda$  is too big, create a bigger table and copy over the items

#### When To Resize

With separate chaining, we decide when to resize (should be  $\lambda \le 1$ )

With open addressing, we need to keep  $\lambda < \frac{1}{2}$ 2

#### New Table Size?

- $\blacksquare$  Like always, we want around "twice as big"
- ... but it should still be prime
- So, choose the next prime about twice as big

#### How To Resize

Go through table, do standard insert for each into new table:

- Ifterate over old table:  $\mathcal{O}(n)$
- *n* inserts / calls to the hash function:  $n \times O(1) = O(n)$
- But this is amortized  $\mathcal{O}(1)$

### **Hashing and Comparing 16**

A hash function isn't enough! We have to **compare** items:

- $\blacksquare$  With separate chaining, we have to loop through the list checking if the item is what we're looking for
- With open addressing, we need to know when to stop probing

### **Hashing and Comparing 16**

A hash function isn't enough! We have to **compare** items:

- $\blacksquare$  With separate chaining, we have to loop through the list checking if the item is what we're looking for
- With open addressing, we need to know when to stop probing

We have two options for this: **equality testing** or **comparison testing**.

- In project05, you will use both types.
- In Java, each Object has an equals method and a hashCode method

```
1 class Object {
2 boolean equals(Object o) {...}
3 int hashCode() {...}
4 ...
5 }
```
For any class, it **must be the case that**:

- If a.equals(b), then a.hashCode() ==  $b.hashCode()$
- If  $a$ .compareTo(b) == 0, then  $a$ .hashCode() == b.hashCode()
- If a.compareTo(b) < 0, then b.compareTo(a) > 0
- If a.compareTo(b) == 0, then b.compareTo(a) == 0
- If  $a$ .compareTo(b) < 0 and b.compareTo(c) < 0, then a.compareTo(c) < 0

### **A Good Hashcode 18**

```
1 int result = 17; // start at a prime
```

```
2 foreach field f
```

```
3 int fieldHashcode =
```

```
4 boolean: (f ? 1: 0)
```

```
5 byte, char, short, int: (int) f
```

```
6 long: (int) (f ^ (f >>> 32))
```

```
7 float: Float.floatToIntBits(f)
```

```
8 double: Double.doubleToLongBits(f), then above
```

```
Object: object.hashCode()
```

```
10 result = 31 * result + fieldHashcode;<br>11 return result:
```

```
return result;
```
### **Hashing Wrap-Up 19**

Hash Tables are one of the most important data structures

- Efficient find, insert, and delete
- based on sorted order are not so efficient
- Useful in many, many real-world applications
- Popular topic for job interview questions

Important to use a good hash function

- Good distribution, uses enough of keys values
- Not overly expensive to calculate (bit shifts good!)
- Important to keep hash table at a good size
	- **Prime Size**
	- $\blacksquare$  λ depends on type of table
- What we skipped: perfect hashing, universal hash functions, hopscotch hashing, cuckoo hashing